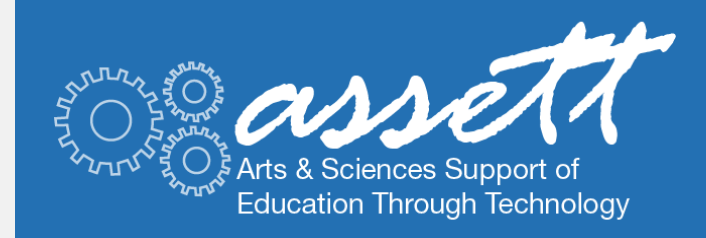

# ASSETT News!

Looking for quick tidbits of information to spark your technological imagination? Need a jumpstart for new teaching and learning ideas for your classes? Ever wonder what other folks are doing to get students excited about learning and actively participating in class?

College of Arts & Sciences UNIVERSITY OF COLORADO BOULDER http://assett.colorado.edu

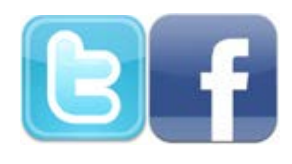

If you catch yourself asking these questions, fret no more! At ASSETT, we know that it can be a bit overwhelming to navigate the sea of information on teaching with technology. So we're here to do that for you!

In these updates, you'll find a brief rundown of timely teaching tips, latest research and new technologies of interest to Arts & Sciences faculty and students in a monthly newsletter. We'll also keep you up-to-date about upcoming seminars, workshops and other important opportunities provIded by ASSETT.

#### **[Padlet.com Video Tutorial](https://www.youtube.com/embed/bt6orv2QfZw)**

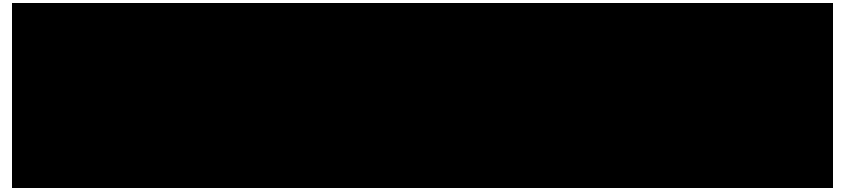

### IN THIS ISSUE:

#### **[Tips and Tricks](#page-1-0)**

**Upcoming D2L Workshops from OIT D2L Instructor Tutorial List How to add a personal touch to Your D2L items**

#### **[EduTech of the Month](#page-2-0)**

**Collaborate, collect ideas, brainstorm and more with Padlet.com!**

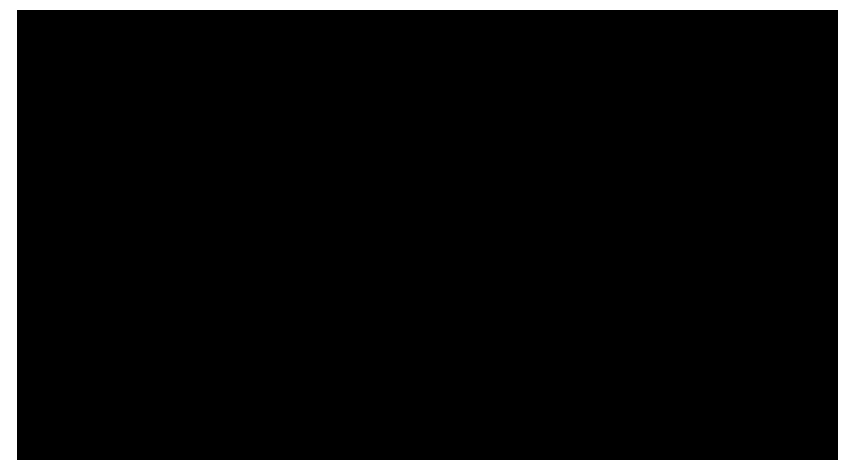

# <span id="page-1-0"></span>Tips and Tricks

As the semester approaches, you might be getting ready to set up your course on Desire2Learn. Wheter you are seasoned D2L user, or just now decided to give it a go, consider attending Desire2Learn workshops offered by OIT's Academic Technology Consultants. These workshops are specifically designed to help you familiarize yourself with this learning management system, and setup your course for the upcoming semester.

The workshops are scheduled for the following days. Don't forget to bring your syllabus and some of your course content, so that you can follow along and upload your materials on your D2L course site.

#### D2L: Beginning of the Semester hands-on Workshop

This 90-minute hands-on session provides you with a basic understanding of CU Boulder's learning mangement tool and the essential building blocks of using the Desire2Learn platform. Please arrive with a sandbox course or be sure to request your fall D2L at least 2 days before the workshop. Also bring your own computer with your syllabus and course materials available for upload into D2L. We will demonstrate and learn about commonly used tools - content uploading, creating and submitting to the assignment drop box, creating a news item, and setting up your grade book.

#### **When**:

 $*$  11:30 am - 1:00 pm, Tuesday August 19th \* 3:00 pm - 4:30 pm, Thursday August 21st  $*$  1:00 pm - 2:30 pm, Wednesday, August 27th

#### **Where**:

Technology Learning Center (TLC), room 215

Don't have time to attend the workshop, but would really like to get your course all set up?and ready? Not a problem. OIT has a number of online tutorials that you can go through on your own time and pace. Follow this link to these tutorials.

#### [D2L - Instructor Tutorial List](http://www.colorado.edu/oit/services/teaching-learning-tools/desire2learn-d2l/help/instructor-support/d2ltutorials)

Already a heavy D2L user but would still like to learn something new and cool? Want to add a personal touch to your D2L courses? Check out this tutorial on automatically inserting student names in D2L items.

#### **[What's New at ASSETT?](#page-2-1)**

**Be part of ASSETT's Digital Learning Communities: Apply to participate in the Teaching with Technology or Hybrid course Design Seminars.**

## **ABOUT US**

- **[Teaching and Learning Consultants](http://assett.colorado.edu/about-us/support/teaching-and-learning-consultants-2/) seek to inform, facilitate connections and encourage inspiration in those exploring new way of teaching with technology**
- **[Our Creative Services Web team](https://assett.colorado.edu/opportunities/web-design/) is comprised of talented experienced web and graphic designers committed to bringing fresh design ideas to your academic web site redesign.**
- **ASSETT's [Teaching Technology](http://assett.colorado.edu/contact/staff-directory/teaching-technology-assistants-ttas/) [Assistants](http://assett.colorado.edu/contact/staff-directory/teaching-technology-assistants-ttas/) are familar and comfortable with technology, our primary goal is to help people in A&S learn to use and maintain technology rather than to fix broken technology**
- **[Contact us](http://assett.colorado.edu/contact/find-us/): assett@colorado.edu or 303.735.3813**
- **[ASSETT Custom Tools and Applications](#page-2-2) Places, OCR, Syllabus Archive, and SPARC**

# <span id="page-2-0"></span>EduTech of the Month:

Each month ASSETT's Teaching and Learning Consults (TLCs) select one technology and provide you with a number of ideas you can use it in your classroom. When choosing any particular technology we make sure that it has been used, tested and recommended by various educators, is user friendly, and mostly importantly pedagogivally sound!

And, this month's EduTech award goes to....**PADLET.COM**

**What is it?** It is a virtual wall that allows people to express their thoughts on a common topic easily. It works like an online sheet of paper where people can put any content (e.g. images, videos, documents, text) anywhere on the page, together with anyone, from any device.

**Why use it?** To collaborate, collect ideas, brainstorm, solicit input, discussions, or viewpoints from students, and more!

**How can I learn more about it?** Check out this brief (less than 5 min) video tutorials about Padlet.com to start using this interactive tool in your classroom!

**[Padlet.com video tutorial](https://www.youtube.com/watch?v=bt6orv2QfZw)**

## <span id="page-2-1"></span>What's New at ASSETT?

Do you experiment or innovate with new technology in your courses? Do you explore and integrate new technologies in your teaching and scholarship? Are you interested in learning about course redesign? Or, have you ever thought about designing a hybrid course? If you answered yes to any of the questions, we encourage you to join one of ASSETT'S Seminars. These Digital Learning Communities are designed to provide a safe place for faculty to learn, share and connect with peers who share common interests in academic technologies and alternative course delivery methods.

**For more information follow this URL:** [http://sparc.colorado.edu/digital](http://sparc.colorado.edu/digital-learning-communities/)[learning-communities/](http://sparc.colorado.edu/digital-learning-communities/)

Deadline for both Teaching with Technology and Hybrid Course Design seminars is September 5th.

<span id="page-2-2"></span>You are receiving this email as a current or past participant of ASSETT's services and offerings. To unsubscribe, please reply to this email with the word "REMOVE".

**ASSETT Custom Tools and Applications**

[PLACES](http://places.colorado.edu/) [OCR](http://compass.colorado.edu/ocr/) [SYLLABUS ARCHIVE](http://syllabus.colorado.edu/) [SPARC](http://sparc.colorado.edu/)

**Copyright: ASSETT 2014**

This message is brought to you by ASSETT.